# Restricted access to files

<FilesMatch "((\.

(lock|cache|db))|installed.json|composer.json|package.json|bower.json|CHANGELOG.md|README.md

```
# Apache < 2.3
 <IfModule !mod_authz_core.c>
      Order allow,deny
      Deny from all
     Satisfy All
 </IfModule>
```

```
# Apache ≥ 2.3
        <IfModule mod_authz_core.c>
            Require all denied
        </IfModule>
</FilesMatch>
```

```
# Don't show directory listings
<IfModule mod_autoindex.c>
    Options -Indexes
</IfModule>
```
# URL rewrites <IfModule mod\_rewrite.c> RewriteEngine On

```
# Set base if your site is running in a VirtualDocumentRoot
# RewriteBase /
# Redirect requests to access the site with the 'www.' prefix
# RewriteCond %{HTTP_HOST} .
# RewriteCond %{HTTP_HOST} !^www\. [NC]
# RewriteRule ^ https://www.%{HTTP_HOST}%{REQUEST_URI} [L,R=301]
# Redirect requests to access the site without the 'www.' prefix
# RewriteCond %{HTTP_HOST} ^www\.(.+)$ [NC]
# RewriteRule ^ https://%1%{REQUEST_URI} [L,R=301]
# Redirect requests to access the site with HTTPS
# RewriteCond %{HTTPS} off
```

```
# RewriteRule ^ https://%{HTTP_HOST}%{REQUEST_URI} [L,R]
```

```
# Rewrite request to use the index.php
    RewriteCond %{REQUEST_FILENAME} !-f
    RewriteCond %{REQUEST_FILENAME} !-d
    RewriteRule ^ index.php [L]
    <IfModule mod_env.c>
        SetEnv HTTP_MOD_REWRITE On
    </IfModule>
     <IfModule !mod_env.c>
        <IfModule mod_headers.c>
            RequestHeader set MOD_REWRITE "On"
        </IfModule>
     </IfModule>
</IfModule>
```

```
# Redirect admin URL, if rewrite is not enabled
```
<IfModule !mod\_rewrite.c> <IfModule mod\_alias.c>

RedirectMatch (.\*)(?<!index.php)\/admin\$ \$1/index.php/admin

# </IfModule>

</IfModule>

## # Media types

<IfModule mod\_mime.c> AddType image/svg+xml svg svgz

<IfModule mod\_deflate.c> AddEncoding gzip svgz </IfModule> </IfModule>

# # Normalize javascript mime type

<IfModule mod\_mime.c> AddType application/javascript js </IfModule>

# Compression  $\mathcal{L}_\mathbf{X}$  and  $\mathcal{L}_\mathbf{X}$  are  $\mathcal{L}_\mathbf{X}$  . Then the deflation

#### <IfModule mod\_deflate.c>

# Force compression for mangled `Accept-Encoding` request headers # https://developer.yahoo.com/blogs/ydn/pushing-beyond-gzipping-25601.html

<IfModule mod\_setenvif.c>

<IfModule mod\_headers.c>

SetEnvIfNoCase ^(Accept-EncodXng|X-cept-Encoding|X{15}|~{15}|-{15})\$ ^((gzip|defl

## Encoding

RequestHeader append Accept-Encoding "gzip,deflate" env=HAVE\_Accept-Encoding </IfModule>

</IfModule>

```
<IfModule mod_filter.c>
```

```
AddOutputFilterByType DEFLATE "application/javascript" \
                              "application/json" \
                              "application/rss+xml" \
                              "image/bmp" \
                              "image/svg+xml" \
                              "image/x-icon" \
                              "text/css" \
                              "text/html" \
```
"text/plain"

</IfModule> </IfModule>

# Expire headers

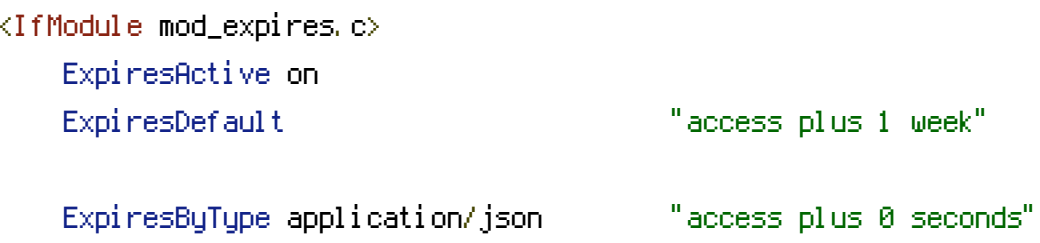

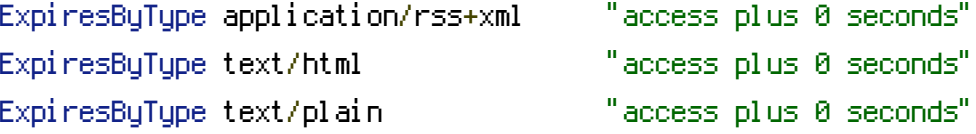

# Use expires far in the future for css and javascript because Pagekit uses filenames to ExpiresByType text/css "access plus 1 year" ExpiresByType application/javascript "access plus 1 year" </IfModule>

# Avoid PHP 5.6 deprecated \$HTTP\_RAW\_POST\_DATA warnings <IfModule mod\_php5.c>

php\_value always\_populate\_raw\_post\_data -1

</IfModule>